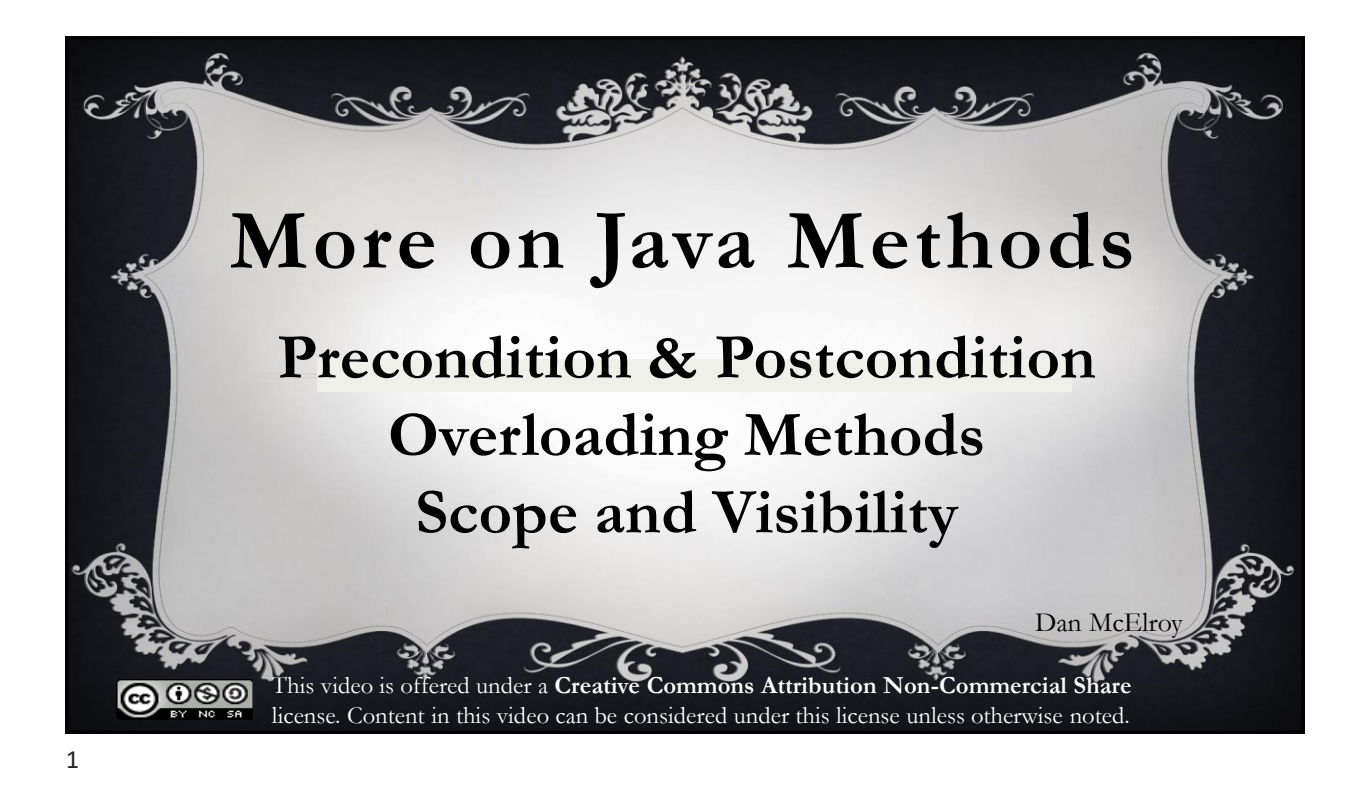

## **Definitions**

**Precondition -** a condition that must always be true just prior to the execution of some section of code. For example: the factorial is only defined for integers greater than or equal to zero.

**Postcondition -** a condition that must always be true just after the execution of some section of code.

**Wikipedia**

## **Overloading**

**Overloading** occurs when two or more methods have the same name but the parameter list is different. Here are examples from the Math class

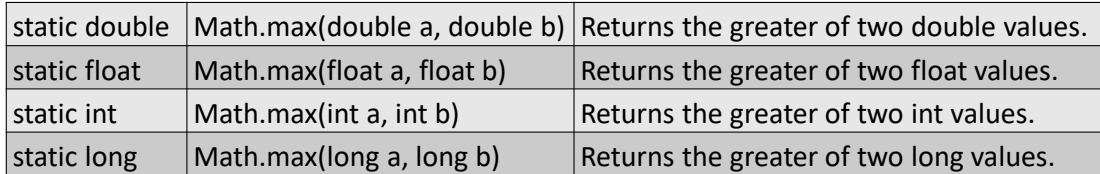

In each case, the name of the method is the same, **max**. However, the the parameter list has different data types. The compiler chooses the closest match when deciding which version of **max** to use. Example, double Math.max(14.2, 7); // has a double 14.2 and integer 7 The 7 is promoted to a double so Math.max(double, double) is used.

3

## More Examples of Overloading

public static void Employee (String name); public static void Employee (String name, double salary); public static void Employee (String name, double payRate); Examples 2 and 3 are not legal in the same class because they both have the same 'signature' for their parameter list: String and double. public static int avgScore (int s1, int s2, int s3); public static double avgScore (int s1, int s2, int s3); These two examples are not legal in the same class because the method name and parameter list are exactly the same. Only the name of the

function and the parameter list make up the 'signature', not return type.

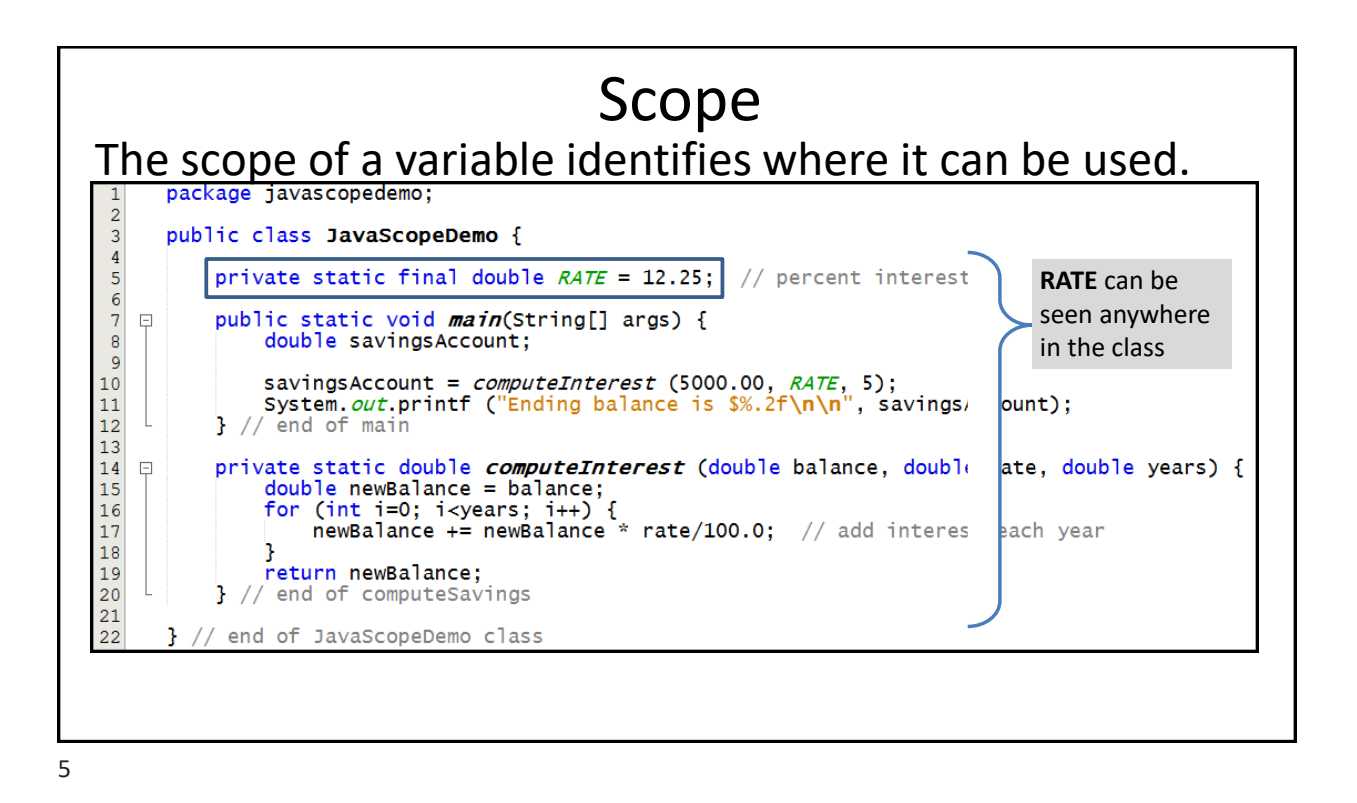

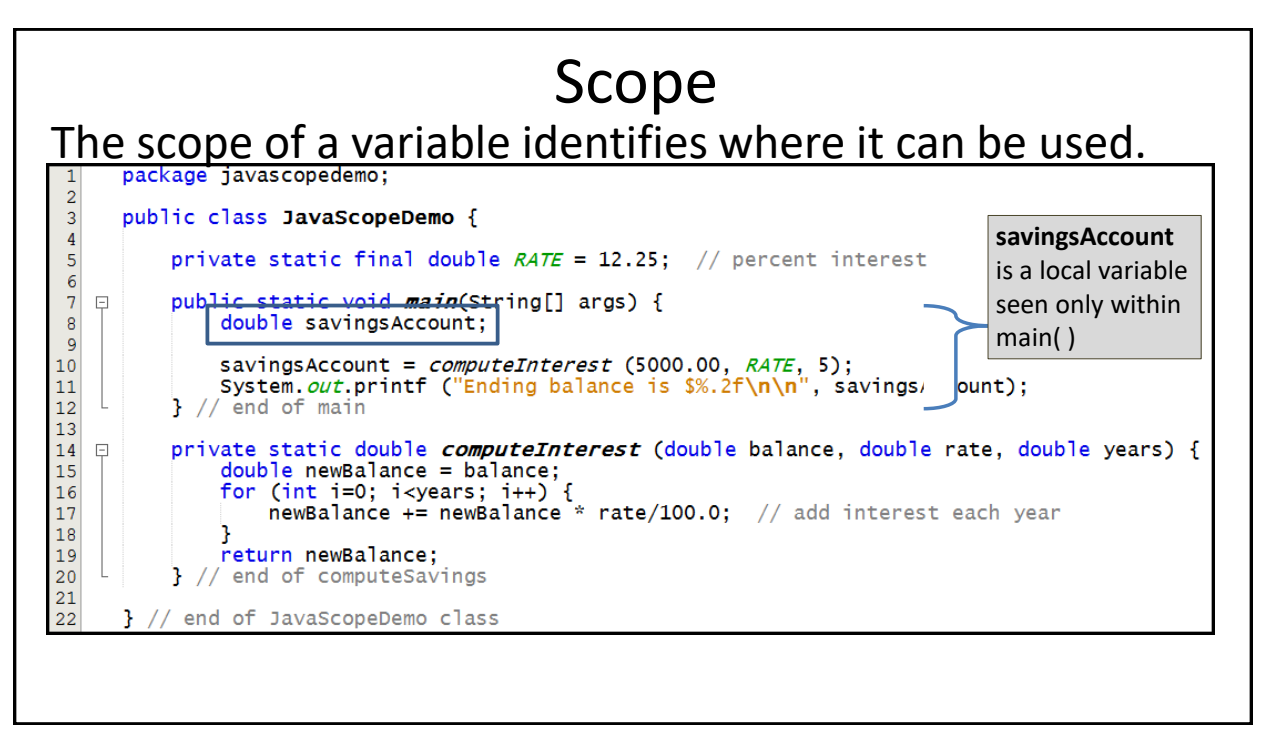

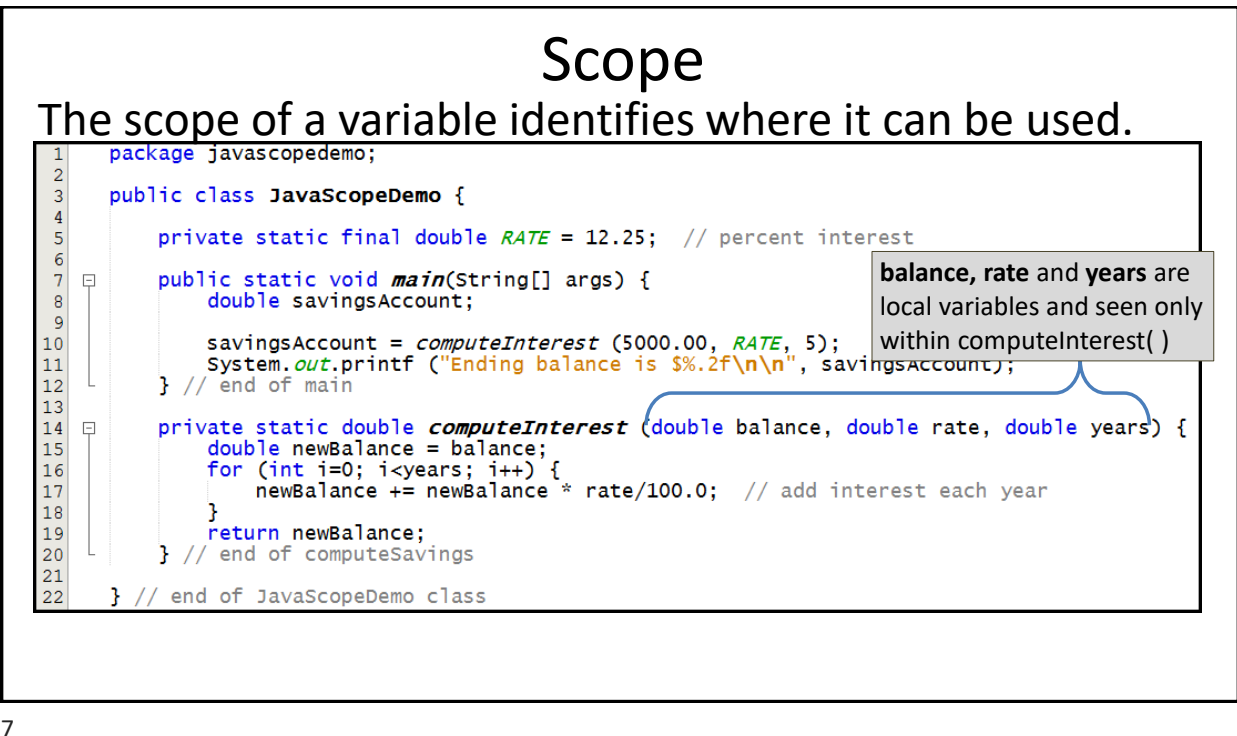

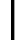

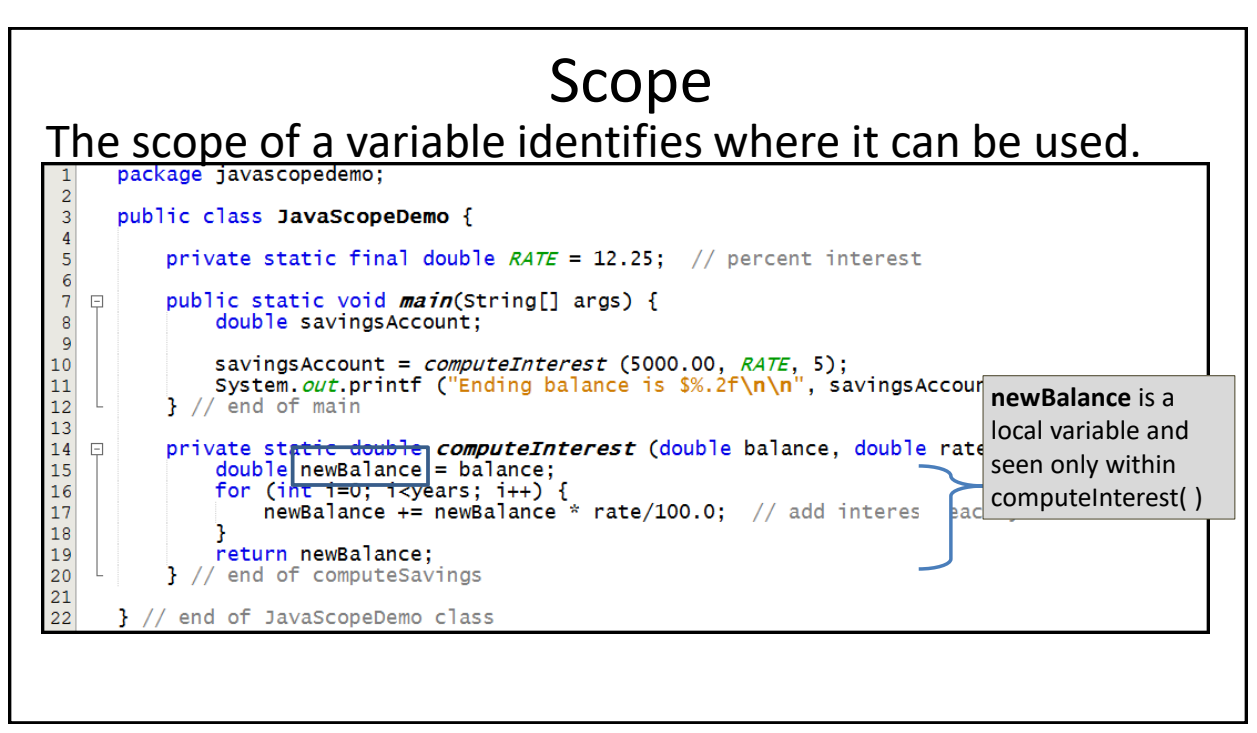

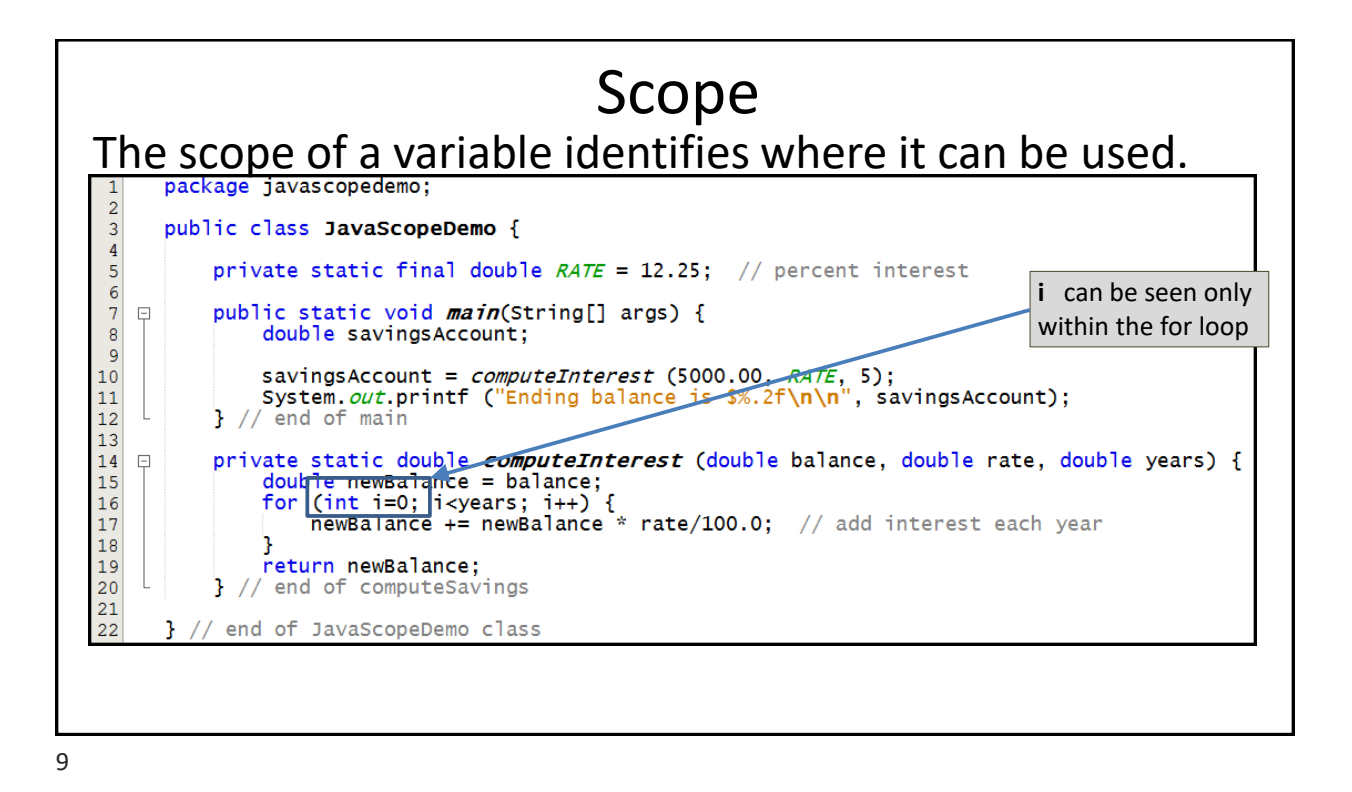

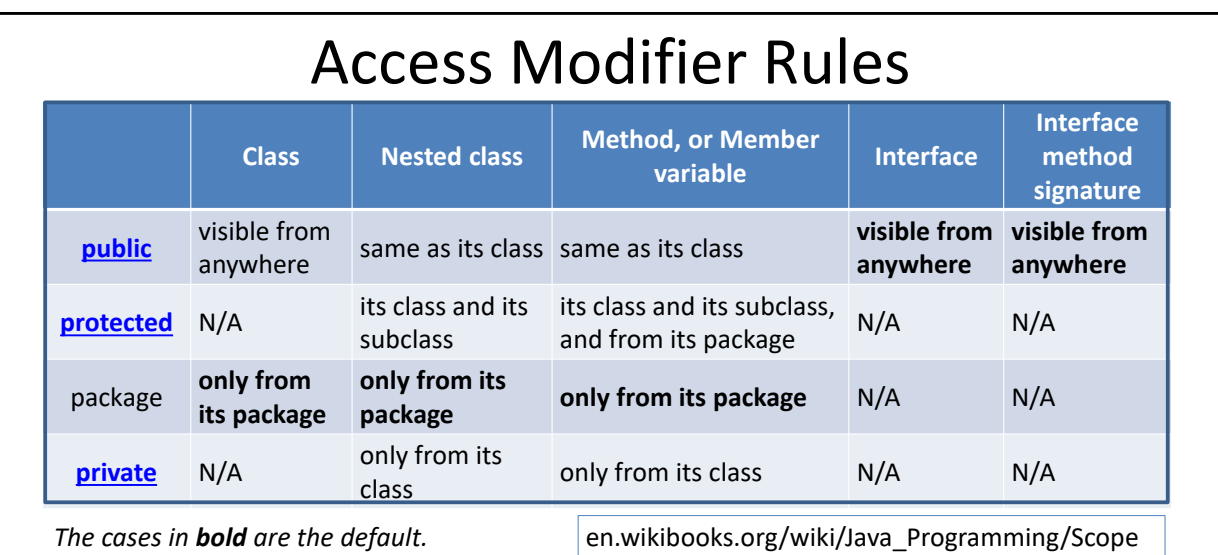